# Package 'corncob'

March 11, 2021

<span id="page-0-0"></span>Title Count Regression for Correlated Observations with the Beta-Binomial

Version 0.2.0

Description Statistical modeling for correlated count data using the betabinomial distribution, described in Martin et al. (2020) <doi:10.1214/19- AOAS1283>. It allows for both mean and overdispersion covariates.

URL <https://github.com/bryandmartin/corncob>

BugReports <https://github.com/bryandmartin/corncob/issues>

Depends  $R$  ( $>= 3.2$ )

License GPL  $(>= 2)$ 

Imports stats, utils, optimr, VGAM, numDeriv, Matrix, ggplot2, trust, dplyr, magrittr, rmutil, detectseparation, scales, phyloseq

Encoding UTF-8

LazyData true

RoxygenNote 7.1.1

Suggests knitr, rmarkdown, testthat, covr, limma, R.rsp

VignetteBuilder knitr, R.rsp

NeedsCompilation no

Author Bryan D Martin [aut, cre], Daniela Witten [aut], Amy D Willis [aut]

Maintainer Bryan D Martin <br/>bmartin6@uw.edu>

Repository CRAN

Date/Publication 2021-03-11 15:00:02 UTC

# R topics documented:

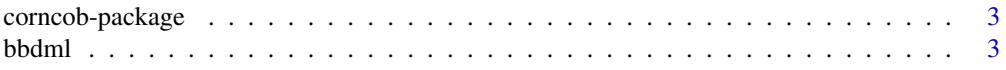

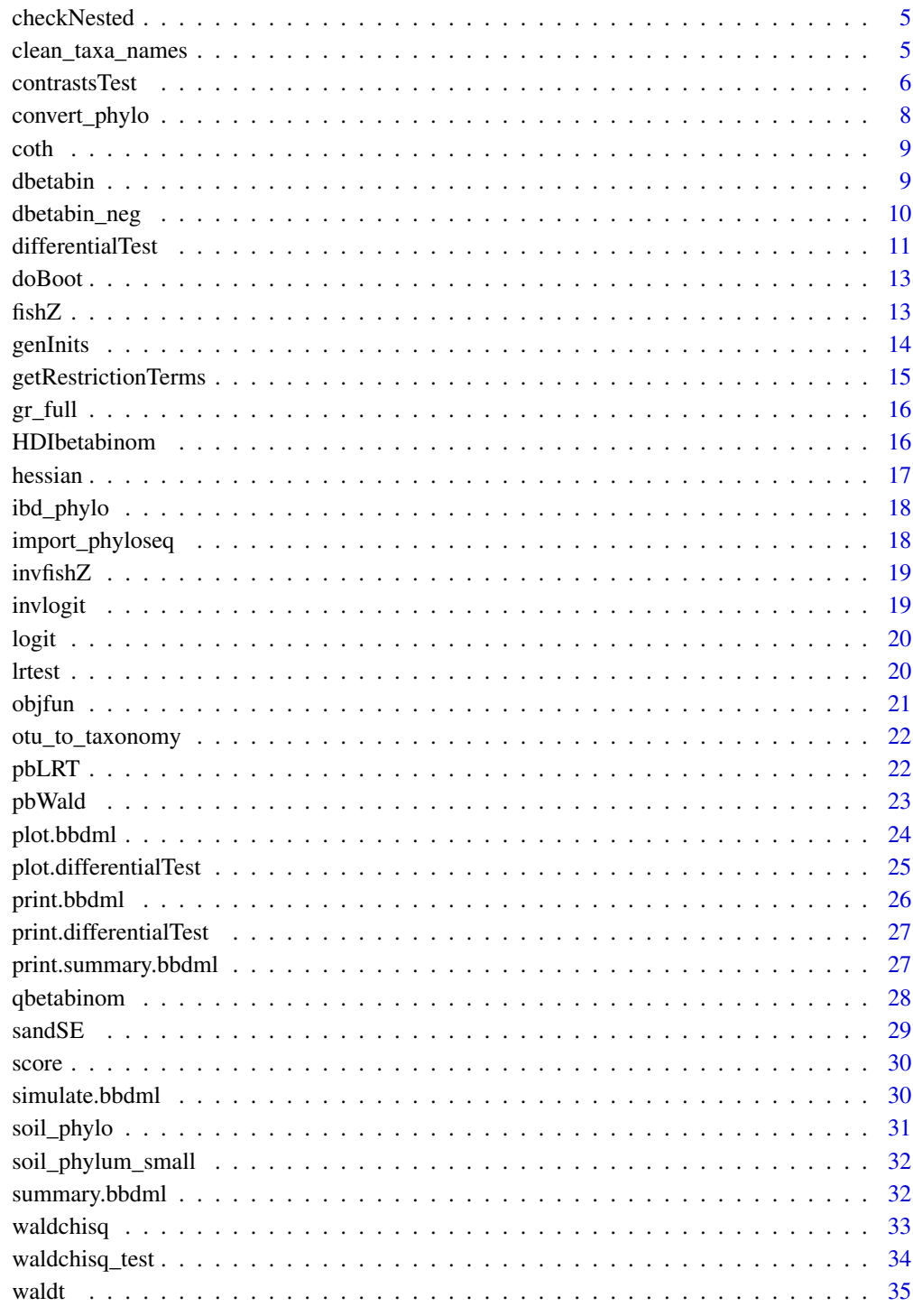

**Index** 

<span id="page-2-0"></span>

Corncob provides methods for estimating and plotting count data. Specifically, corncob is designed to account for the challenges of modeling sequencing data from microbial abundance studies.

#### Details

For details on the model implemented in this package, see Martin et al. (2020) <doi:10.1214/19- AOAS1283>.

The development version of the package will be maintained on [https://github.com/bryandmarti](https://github.com/bryandmartin/corncob)n/ [corncob](https://github.com/bryandmartin/corncob).

#### Value

No return value. Created for documentation.

<span id="page-2-1"></span>bbdml *Maximum Likelihood for the Beta-binomial Distribution*

## Description

Maximum Likelihood for the Beta-binomial Distribution

#### Usage

```
bbdml(
  formula,
  phi.formula,
  data,
  link = "logit",
  phi.link = "logit",
 method = "trust",
  control = list(maxit = 1000, reltol = 1e-14),
  numerical = FALSE,
  nstart = 1,
  inits = NULL,
  ...
)
```
## <span id="page-3-0"></span>Arguments

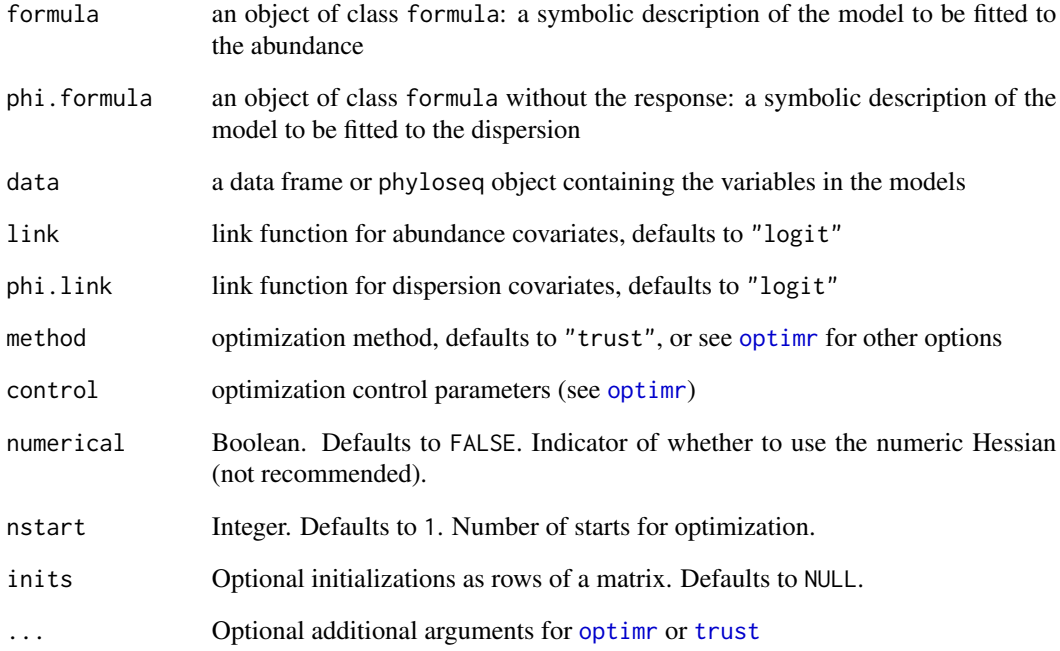

#### Value

An object of class bbdml.

#### Examples

```
# phyloseq example
data(soil_phylum_small)
bbdml(formula = OTU.1 ~ DayAmdmt,
phi.formula = \sim DayAmdmt,
data = soil_phylum_small)
# data frame example
seq_depth <- rpois(20, lambda = 10000)
my_counts <- rbinom(20, size = seq_depth, prob = 0.001) * 10
my\_covariate \leftarrow \text{cbind}(rep(c(\emptyset, 1), each = 10))colnames(my_covariate) <- c("X1")
example_data <- data.frame("W" = my_counts, "M" = seq_depth, my_covariate)
bbdml(formula = cbind(W, M - W) ~ X1,
phi.formula = ~\sim X1,
data = example_data)
```
<span id="page-4-0"></span>

Check for nested models

#### Usage

checkNested(mod, mod\_null)

#### Arguments

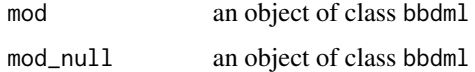

# Value

TRUE if mod\_null is nested within mod, otherwise it throws an error.

#### Examples

```
data(soil_phylum_small)
mod1 <- bbdml(formula = OTU.1 ~ DayAmdmt,
phi.formula = \sim DayAmdmt,
data = soil_phylum_small)
mod2 \le bbdml(formula = 0TU.1 \sim 1,
phi.formula = ~1,
data = soil_phylum_small)
checkNested(mod1, mod2)
```
clean\_taxa\_names *Rename taxa*

## Description

Renames taxa to have short human-readable names

#### Usage

clean\_taxa\_names(x, name = "OTU")

#### <span id="page-5-0"></span>Arguments

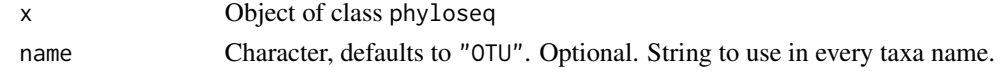

# Details

The original taxa names are saved as the original\_names attribute. See the example for an example of how to access the original names.

#### Value

Object of class phyloseq, with taxa renamed (defaults to OTU1, OTU2, ...), with the original taxa names saved as an attribute.

#### Examples

```
data(soil_phylo)
x <- clean_taxa_names(soil_phylo)
# Use this line to see the original taxa names
attr(x, "original_names")
```
<span id="page-5-1"></span>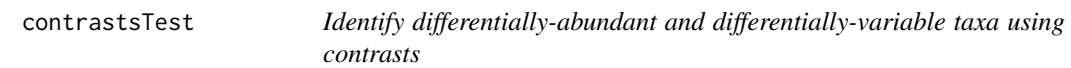

#### Description

Identify differentially-abundant and differentially-variable taxa using contrasts

# Usage

```
contrastsTest(
  formula,
  phi.formula,
  contrasts_DA = NULL,
  contrasts_DV = NULL,
  data,
  link = "logit",
  phi.link = "logit",
  sample_data = NULL,
  taxa_are_rows = TRUE,
  filter_discriminant = TRUE,
  fdr_cutoff = 0.05,
  fdr = "fdr",inits = NULL,
  try_only = NULL,
  ...
\mathcal{L}
```
#### <span id="page-6-0"></span>contrastsTest 7

#### Arguments

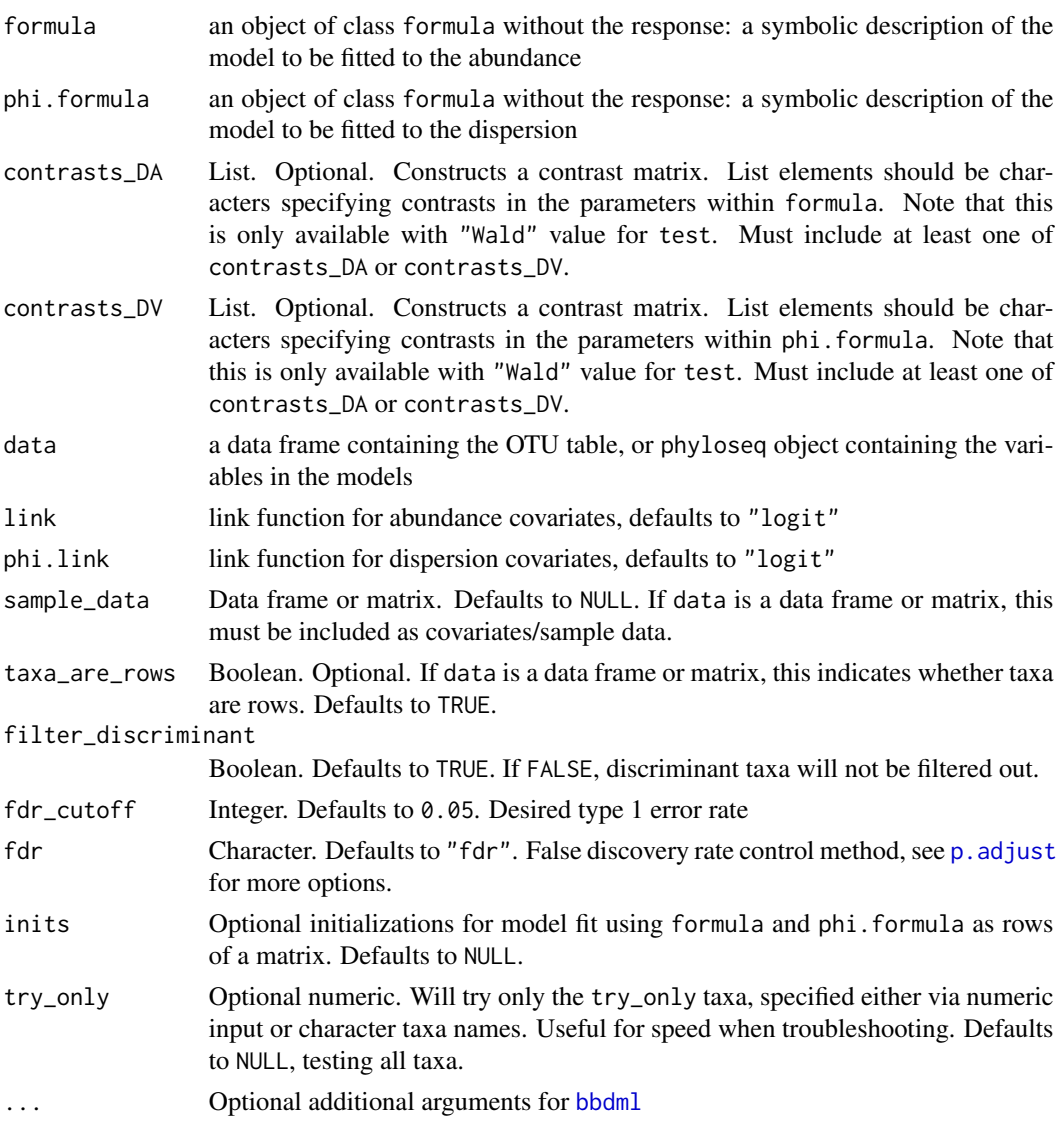

#### Details

This function uses contrast matrices to test for differential abundance and differential variability using a Wald-type chi-squared test. To use a formula implementation, see [differentialTest](#page-10-1).

## Value

An object of class contrastsTest. List with elements p containing the p-values for each contrast, p\_fdr containing the p-values after false discovery rate control, significant\_taxa containing the taxa names of the statistically significant taxa, contrasts\_DA containing the contrast matrix for parameters associated with the abundance, contrasts\_DV containing the contrast matrix for parameters associated with the dispersion, discriminant\_taxa\_DA containing the taxa for which at least one covariate associated with the abundance was perfectly discriminant, discriminant\_taxa\_DV containing the taxa for which at least one covariate associated with the dispersion was perfectly discriminant, and data containing the data used to fit the models.

#### Examples

```
# phyloseq example
data(soil_phylum_small)
da_analysis <- contrastsTest(formula = ~ DayAmdmt,
                             phi.formula = \sim DayAmdmt,
                             contrasts_DA = list("DayAmdmt21 - DayAmdmt11",
                                                  "DayAmdmt22 - DayAmdmt21"),
                             data = soil_phylum_small,
                             fdr_cutoff = 0.05
```
convert\_phylo *Function to subset and convert phyloseq data*

#### Description

Function to subset and convert phyloseq data

#### Usage

```
convert_phylo(data, select)
```
#### Arguments

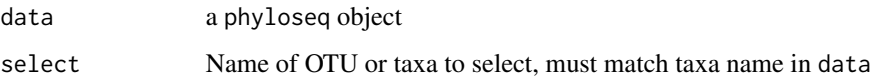

# Value

A data.frame object, with elements W as the observed counts, M as the sequencing depth, and the sample data with their original names.

#### Examples

```
data(soil_phylo)
convert_phylo(soil_phylo, "OTU.43")
```
<span id="page-7-0"></span>

<span id="page-8-0"></span>

Hyperbolic cotangent transformation

#### Usage

coth(x)

# Arguments

x data

# Value

Hyperbolic cotangent transformation of x

## Examples

 $x \le -1.5$ coth(x)

dbetabin *Betabinomial density*

# Description

Betabinomial density

## Usage

```
dbetabin(theta, W, M, X, X_star, np, npstar, link, phi.link, logpar = TRUE)
```
# Arguments

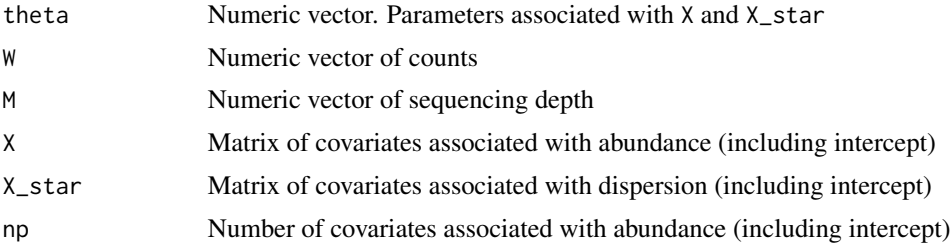

<span id="page-9-0"></span>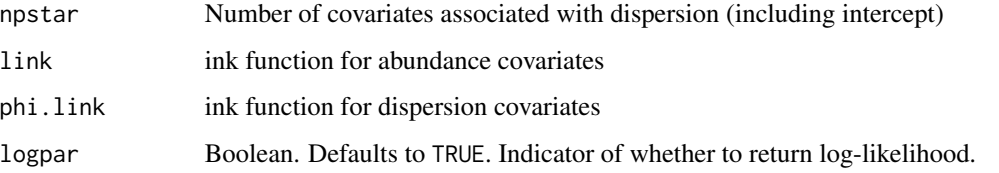

# Value

Negative beta-binomial (log-)likelihood

dbetabin\_neg *Negative betabinomial density*

## Description

Created as a convenient helper function for optimization. Not intended for users.

# Usage

dbetabin\_neg(theta, W, M, X, X\_star, np, npstar, link, phi.link, logpar = TRUE)

# Arguments

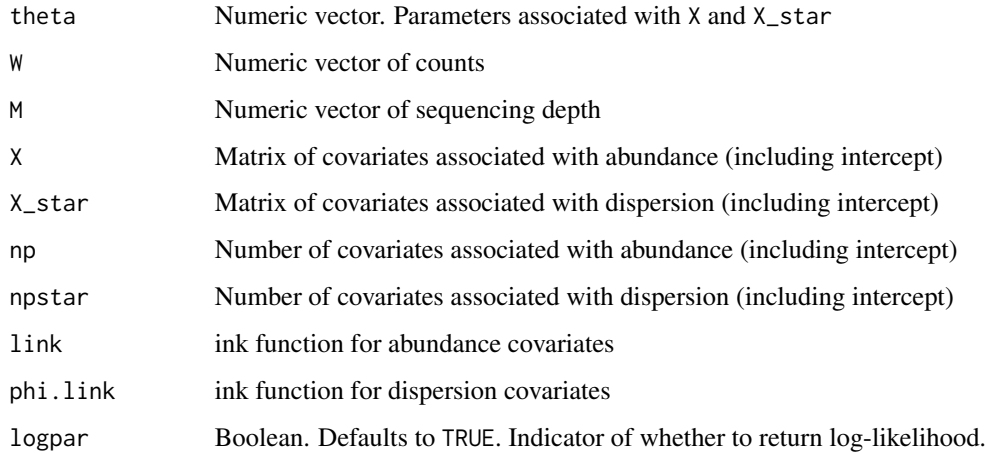

# Value

Negative beta-binomial (log-)likelihood

<span id="page-10-1"></span><span id="page-10-0"></span>

Identify differentially-abundant and differentially-variable taxa

# Usage

```
differentialTest(
  formula,
 phi.formula,
 formula_null,
  phi.formula_null,
  data,
  link = "logit",
 phi.link = "logit",
  test,
 boot = FALSE,B = 1000,sample_data = NULL,
  taxa_are_rows = TRUE,
  filter_discriminant = TRUE,
  fdr_cutoff = 0.05,
 fdr = "fdr",
  full_output = FALSE,
  inits = NULL,
  inits_null = NULL,
  try_only = NULL,
  ...
)
```
# Arguments

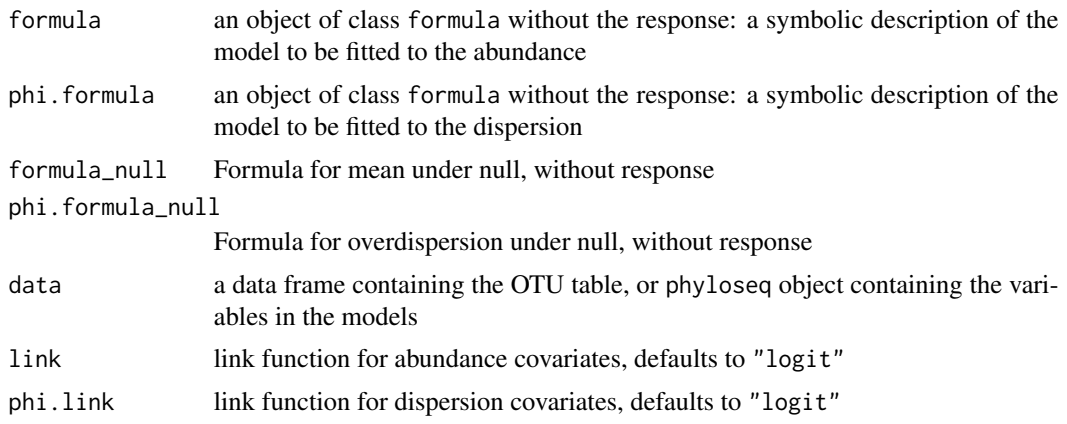

<span id="page-11-0"></span>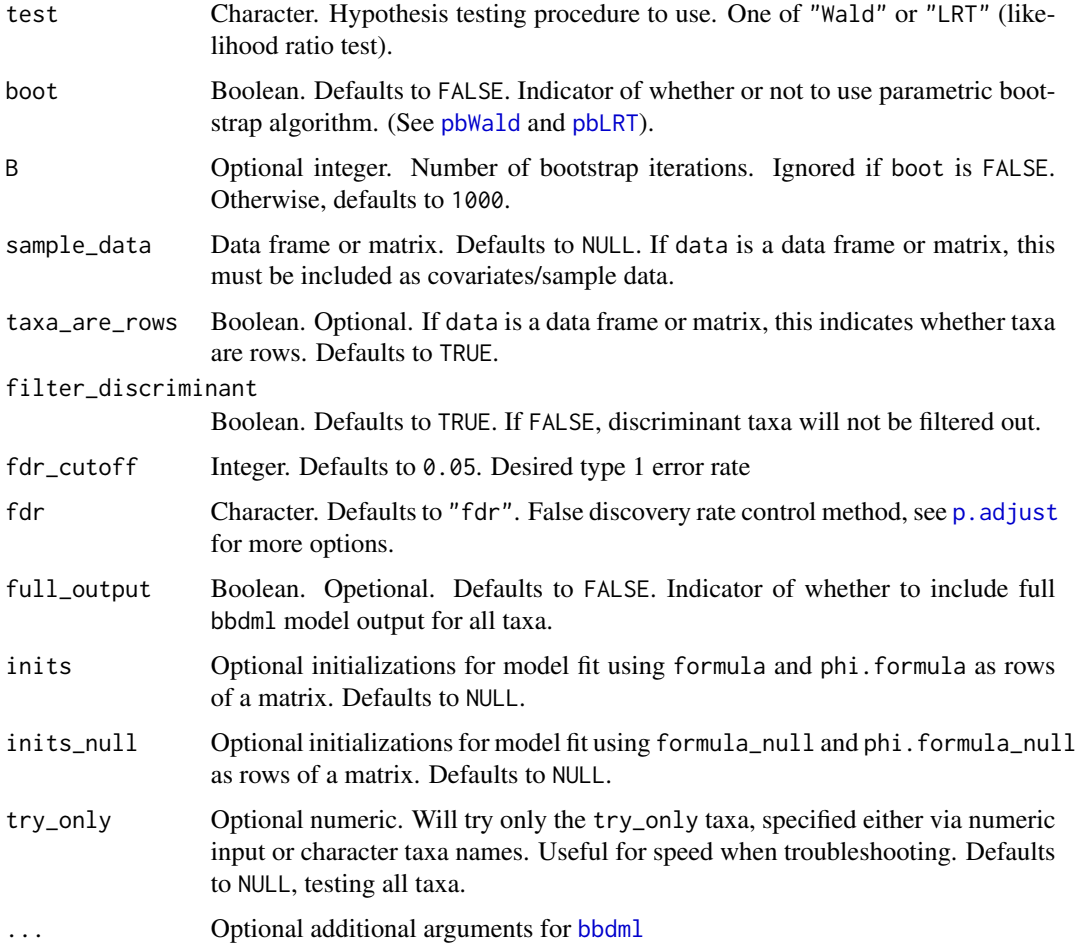

#### Details

See package vignette for details and example usage. Make sure the number of columns in all of the initializations are correct! inits probably shouldn't match inits\_null. To use a contrast matrix, see [contrastsTest](#page-5-1).

# Value

An object of class differentialTest. List with elements p containing the p-values, p\_fdr containing the p-values after false discovery rate control, significant\_taxa containing the taxa names of the statistically significant taxa, significant\_models containing a list of the model fits for the significant taxa, all\_models containing a list of the model fits for all taxa, restrictions\_DA containing a list of covariates that were tested for differential abundance, restrictions\_DV containing a list of covariates that were tested for differential variability, discriminant\_taxa\_DA containing the taxa for which at least one covariate associated with the abundance was perfectly discriminant, discriminant\_taxa\_DV containing the taxa for which at least one covariate associated with the dispersion was perfectly discriminant, data containing the data used to fit the models. If full\_output = TRUE, it will also include full\_output, a list of all model output from bbdml.

#### <span id="page-12-0"></span>doBoot and the state of the state of the state of the state of the state of the state of the state of the state of the state of the state of the state of the state of the state of the state of the state of the state of the

#### Examples

```
# phyloseq example
data(soil_phylum_small)
da_analysis <- differentialTest(formula = ~ DayAmdmt,
                                phi.formula = \sim DayAmdmt,
                                formula_null = ~1,
                                phi.formula_null = ~ DayAmdmt,
                                test = "Wald", boot = FALSE,data = soil_phylum_small,
                                fdr_cutoff = 0.05
```
doBoot *Function to run a bootstrap iteration*

# Description

Internal function. Not intended for users.

#### Usage

doBoot(mod, mod\_null, test)

## Arguments

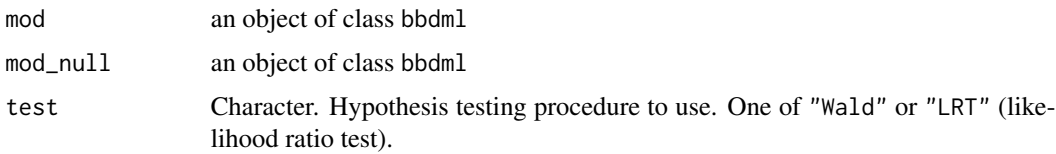

# Value

test statistic from one bootstrap iteration

fishZ *Fisher's z transformation*

## Description

Fisher's z transformation

#### Usage

fishZ(x)

#### 14 genInits

## Arguments

x data

# Value

Fisher's z transformation of x

# Examples

 $x \le -0.5$ fishZ(x)

# genInits *Generate initialization for optimization*

# Description

Generate initialization for optimization

## Usage

```
genInits(W, M, X, X_star, np, npstar, link, phi.link, nstart = 1, use = TRUE)
```
## Arguments

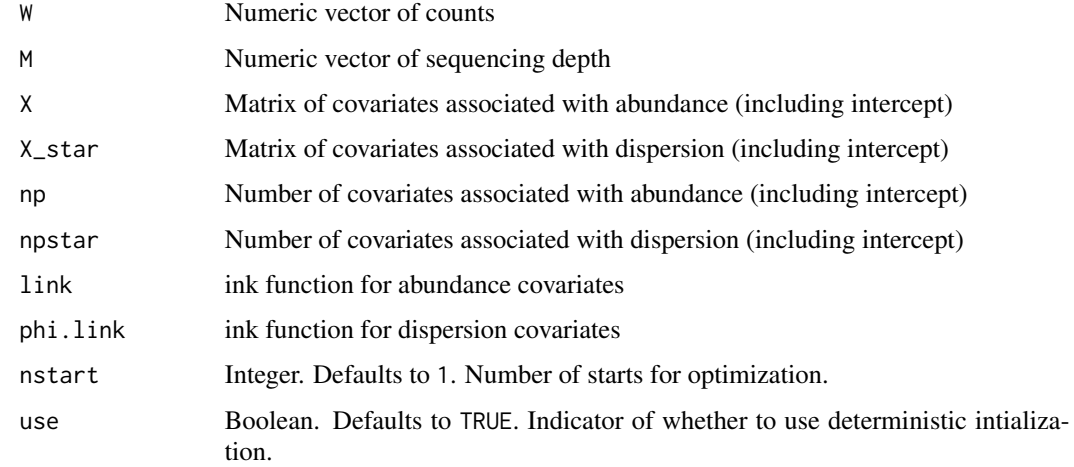

#### Value

Matrix of initializations

<span id="page-13-0"></span>

## <span id="page-14-0"></span>getRestrictionTerms 15

#### Examples

```
set.seed(1)
seq\_depth \leq - \text{pois}(20, \text{lambda} = 10000)my_counts <- rbinom(20, size = seq_depth, prob = 0.001) * 10
my\_covariate \leftarrow \text{cbind}(rep(c(0,1), each = 10))colnames(my_covariate) <- c("X1")
genInits(W = my_counts, M = seq_depth,
        X = \text{cbind}(1, \text{my\_covariate}), X_{\text{star}} = \text{cbind}(1, \text{my\_covariate}),np = 2, npstar = 2,
        link = "logit",
        phi.link = "logit", nstart = 2, use = TRUE)
```
getRestrictionTerms *Get index of restricted terms for Wald test*

# Description

Created as a convenient helper function. Not intended for users.

#### Usage

```
getRestrictionTerms(
 mod,
 mod\_null = NULL,restrictions = NULL,
  restrictions.phi = NULL
)
```
#### Arguments

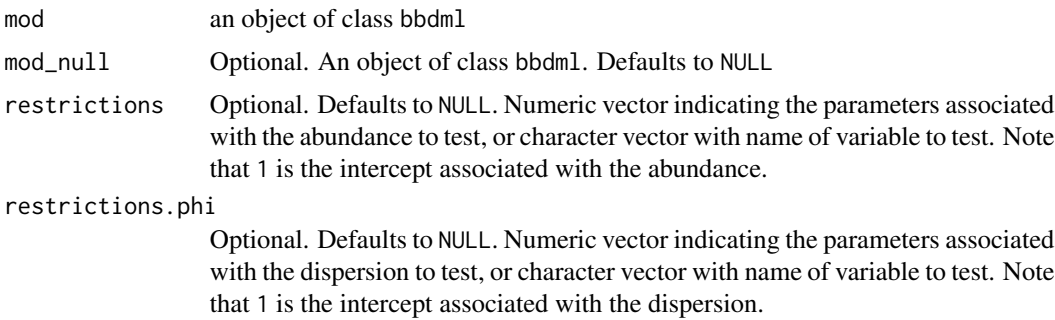

#### Value

A list with mu representing the index of the restricted covariates associated with abundance and phi representing the index of the restricted covarates associated with the dispersion

<span id="page-15-0"></span>

Used for internal optimization. Not intended for users.

# Usage

gr\_full(theta, W, M, X, X\_star, np, npstar, link, phi.link, logpar = TRUE)

## Arguments

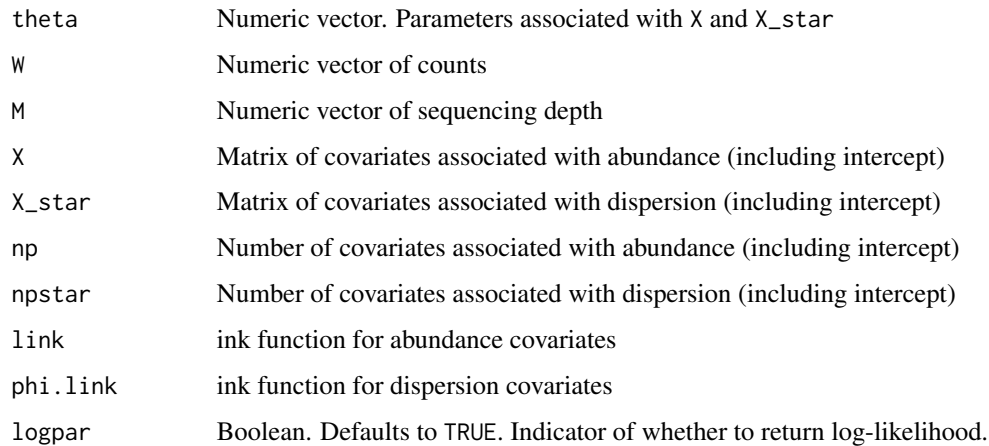

#### Value

Gradient of likelihood with respect to parameters

HDIbetabinom *Get highest density interval of beta-binomial*

## Description

Get highest density interval of beta-binomial

## Usage

HDIbetabinom(percent, M, mu, phi)

#### <span id="page-16-0"></span>hessian and the state of the state of the state of the state of the state of the state of the state of the state of the state of the state of the state of the state of the state of the state of the state of the state of th

#### Arguments

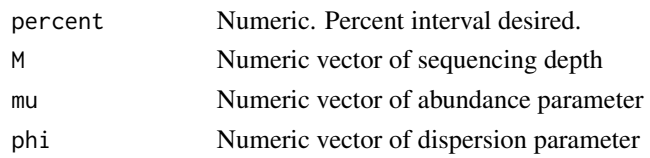

# Value

List where lower represents the lower bound and upper represents the upper bound

#### Examples

```
data(soil_phylum_small)
mod <- bbdml(formula = OTU.1 ~ DayAmdmt,
phi.formula = \sim DayAmdmt,
data = soil_phylum_small)
HDIbetabinom(.95, M = mod$M[1], mu = mod$mu.resp[1], phi = mod$phi.resp[1])
```
#### hessian *Compute Hessian matrix*

## Description

Compute Hessian matrix

#### Usage

```
hessian(mod, numerical = FALSE)
```
# Arguments

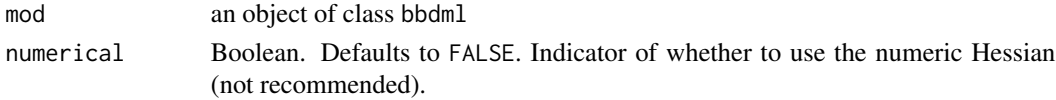

#### Value

Hessian matrix

# Examples

```
data(soil_phylum_small)
mod <- bbdml(formula = OTU.1 ~ DayAmdmt,
phi.formula = \sim DayAmdmt,
data = soil_phylum_small)
hessian(mod)
```
<span id="page-17-0"></span>ibd\_phylo *IBD data.*

#### Description

A phyloseq object with an OTU table and sample data from an IBD microbiome study.

#### Usage

ibd\_phylo

#### Format

A phyloseq-class experiment-level object with an OTU table and sample data.

#### References

Papa, E., Docktor, M., Smillie, C., Weber, S., Preheim, S. P., Gevers, D., Giannoukos, G., Ciulla, D., Tabbaa, D., Ingram, J., Schauer, D. B., Ward, D. V., Korzenik, J. R., Xavier, R. J., Bousvaros, A., Alm, E. J. & Schauer, D. B. (2012). *Non-invasive mapping of the gastrointestinal microbiota identifies children with inflammatory bowel disease*. PloS One, 7(6), e39242. <doi.org/10.1371/journal.pone.0039242>.

Duvallet, C., Gibbons, S., Gurry, T., Irizarry, R., & Alm, E. (2017). *MicrobiomeHD: the human gut microbiome in health and disease [Data set]*. Zenodo. <doi.org/10.5281/zenodo.1146764>.

import\_phyloseq *Import phyloseq classes for data*

#### Description

Import phyloseq classes for data

#### Value

No return value. Created for important phyloseq classes.

<span id="page-18-0"></span>

Inverse Fisher's z transformation

## Usage

invfishZ(x)

## Arguments

x data

# Value

Inverse Fisher's z transformation of x

# Examples

 $x \leftarrow .5$ invfishZ(x)

# invlogit *Inverse logit transformation*

## Description

Inverse logit transformation

#### Usage

invlogit(x)

#### Arguments

x data

#### Value

Inverse logit transformation of x

## Examples

 $x \leftarrow .5$ invlogit(x)

<span id="page-19-0"></span>

Logit transformation

## Usage

logit(x)

# Arguments

x data

# Value

logit of x

# Examples

 $x \leftarrow .5$ logit(x)

## lrtest *Likelihood ratio test*

# Description

Likelihood ratio test

# Usage

lrtest(mod, mod\_null)

# Arguments

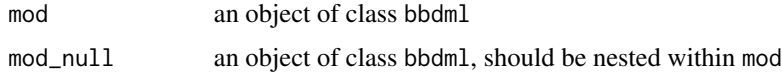

#### Value

P-value from likelihood ratio test.

#### <span id="page-20-0"></span>objfun 21

## Examples

```
data(soil_phylum_small)
mod1 <- bbdml(formula = OTU.1 ~ DayAmdmt,
phi.formula = ~ DayAmdmt,
data = soil_phylum_small)
mod2 \le bbdml(formula = 0TU.1 \sim 1,
phi.formula = ~1,
data = soil_phylum_small)
lrtest(mod1, mod2)
```
objfun *Objective function*

# Description

Used for internal optimization. Not intended for users.

## Usage

```
objfun(theta, W, M, X, X_star, np, npstar, link, phi.link)
```
## Arguments

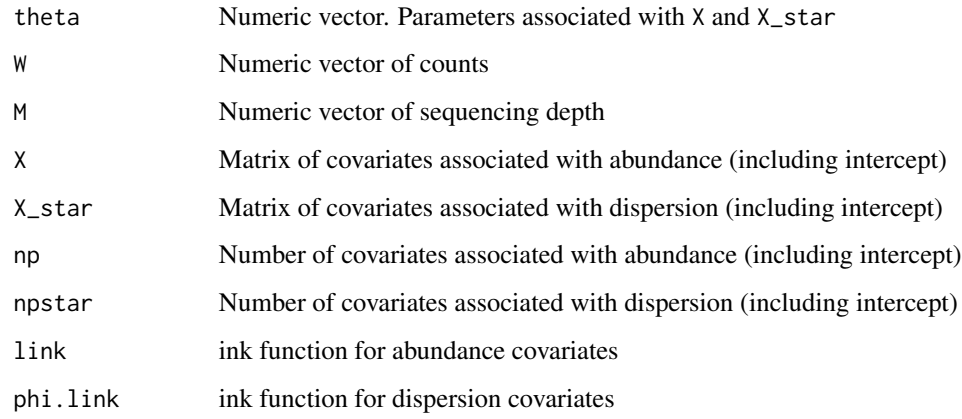

# Value

List of negative log-likelihood, gradient, and hessian

<span id="page-21-0"></span>

Transform OTUs to their taxonomic label

# Usage

otu\_to\_taxonomy(OTU, data, level = NULL)

#### Arguments

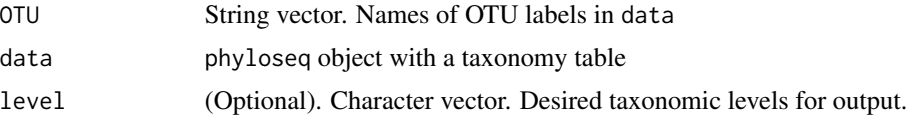

#### Value

String vector. Names of taxonomic labels matching labels of OTU.

#### Examples

```
data(soil_phylum_small)
da_analysis <- differentialTest(formula = ~ DayAmdmt,
                                phi.formula = \sim DayAmdmt,
                                formula_null = ~1,
                                phi.formula_null = ~ DayAmdmt,
                                test = "Wald", boot = FALSE,
                                data = soil_phylum_small,
                                fdr_cutoff = 0.05otu_to_taxonomy(OTU = da_analysis$significant_taxa, data = soil_phylum_small,
level = "Phylum")
```
<span id="page-21-1"></span>pbLRT *Parametric bootstrap likelihood ratio test*

## Description

Parametric bootstrap likelihood ratio test

#### Usage

 $pbLRT(mod, mod\_null, B = 1000)$ 

#### <span id="page-22-0"></span>pbWald 23

#### Arguments

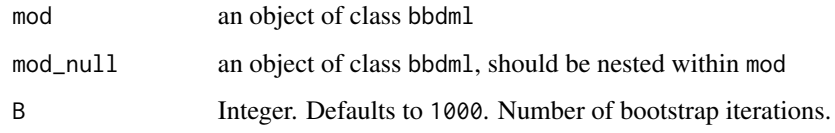

# Value

P-value from parametric bootstrap likelihood ratio test.

# Examples

```
data(soil_phylum_small)
mod1 <- bbdml(formula = OTU.1 \sim DayAmdmt,
phi.formula = \sim DayAmdmt,
data = soil_phylum_small)
mod2 \le bbdml(formula = 0TU.1 \sim 1,
phi.formula = ~1,
data = soil_phylum_small)
pbLRT(mod1, mod2, B = 50)
```
<span id="page-22-1"></span>

#### pbWald *Parametric bootstrap Wald test*

## Description

Parametric bootstrap Wald test

# Usage

pbWald(mod, mod\_null, B = 1000)

#### Arguments

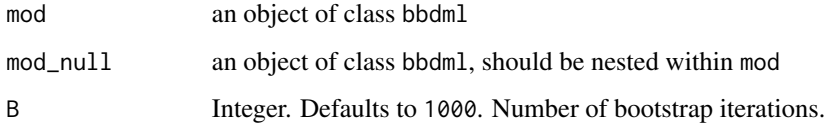

# Value

P-value from parametric bootstrap Wald test.

## Examples

```
data(soil_phylum_small)
mod1 <- bbdml(formula = OTU.1 ~ DayAmdmt,
phi.formula = ~\sim~ DayAmdmt,
data = soil_phylum_small)
mod2 \le - \text{bbdml}(\text{formula} = \text{OTU}.1 \sim 1,phi.formula = ~1,
data = soil_phylum_small)
pbWald(mod1, mod2, B = 50)
```
plot.bbdml *Plotting function*

## Description

Plotting function

# Usage

```
## S3 method for class 'bbdml'
plot(
 x,
 total = FALSE,color = NULL,
  shape = NULL,facet = NULL,
  title = NULL,
 B = 1000,sample_names = TRUE,
 data_only = FALSE,
  ...
\mathcal{L}
```
## Arguments

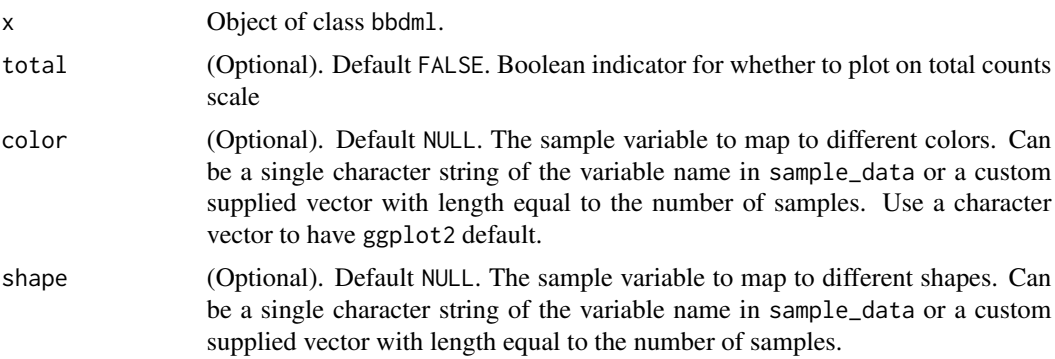

<span id="page-23-0"></span>

<span id="page-24-0"></span>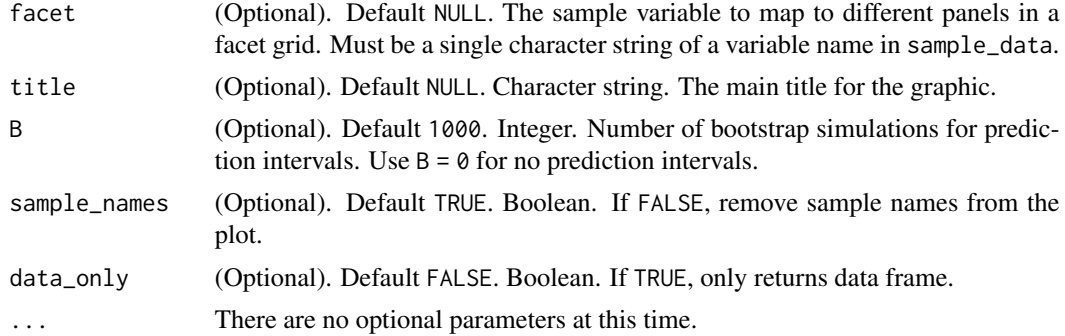

#### Value

Object of class ggplot. Plot of bbdml model fit with 95

# Examples

```
data(soil_phylum_small)
mod <- bbdml(formula = OTU.1 ~ DayAmdmt,
phi.formula = ~ DayAmdmt,
data = soil_phylum_small)
# Here we use B = 50 for quick demonstration purposes.
# In practice, we recommend a higher value for B for more accurate intervals
plot(mod, color = "DayAmdmt", B = 50)
```
plot.differentialTest *differentialTest plot function*

# Description

differentialTest plot function

#### Usage

```
## S3 method for class 'differentialTest'
plot(x, level = NULL, data\_only = FALSE, ...)
```
## Arguments

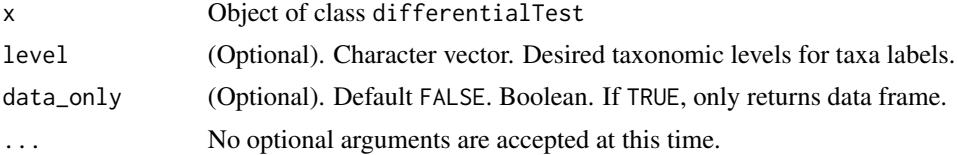

# Value

Object of class ggplot. Plot of coefficients from models for significant taxa from differentialTest

#### Examples

```
# phyloseq example
data(soil_phylum_small)
da_analysis <- differentialTest(formula = ~ DayAmdmt,
                                phi.formula = \sim DayAmdmt,
                                formula_null = ~1,
                                phi.formula_null = ~ DayAmdmt,
                                test = "Wald", boot = FALSE,
                                data = soil_phylum_small,
                                fdr_cutoff = 0.05plot(da_analysis, level = "Phylum")
```
print.bbdml *Print function*

#### Description

Print function

#### Usage

```
## S3 method for class 'bbdml'
print(
 x,
  digits = max(3L, getOption("digits") - 3L),
  signif.stars = getOption("show.signif.stars"),
  ...
\mathcal{L}
```
# Arguments

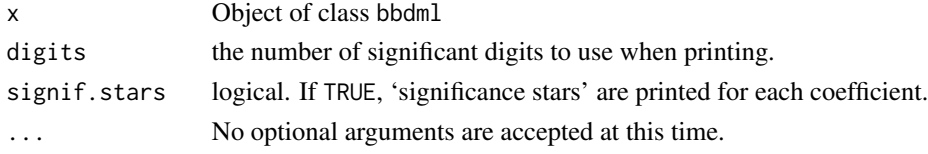

#### Value

NULL. Displays printed model summary.

#### Examples

```
data(soil_phylum_small)
mod \leq bbdml(formula = 0TU.1 \sim DayAmdmt,
phi.formula = \sim DayAmdmt,
data = soil_phylum_small)
print(mod)
```
<span id="page-25-0"></span>

<span id="page-26-0"></span>print.differentialTest

*differentialTest print function*

## Description

differentialTest print function

#### Usage

```
## S3 method for class 'differentialTest'
print(x, \ldots)
```
# Arguments

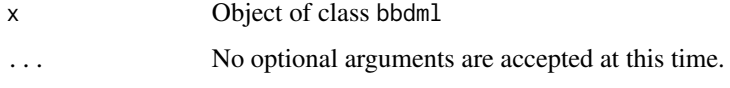

#### Value

NULL. Displays printed differentialTest summary.

## Examples

```
# phyloseq example
data(soil_phylum_small)
da_analysis <- differentialTest(formula = \sim DayAmdmt,
                                phi.formula = ~ DayAmdmt,
                                formula\_null = ~ 1,phi.formula_null = ~ DayAmdmt,
                                test = "Wald", boot = FALSE,
                                data = soil_phylum_small,
                                fdr_cutoff = 0.05
```
print(da\_analysis)

print.summary.bbdml *Print summary function*

#### Description

Print summary function

#### Usage

```
## S3 method for class 'summary.bbdml'
print(
  x,
 digits = max(3L, getOption("digits") - 3L),
  signif.stars = getOption("show.signif.stars"),
  ...
\mathcal{L}
```
## Arguments

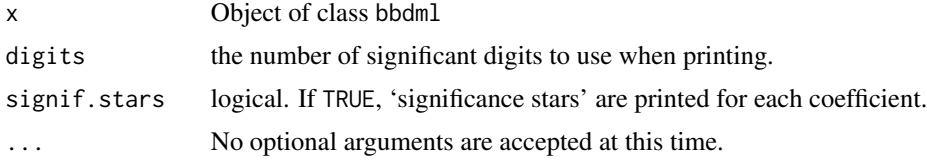

# Value

NULL. Displays printed model summary.

## Examples

```
data(soil_phylum_small)
mod <- bbdml(formula = OTU.1 ~ DayAmdmt,
phi.formula = \sim DayAmdmt,
data = soil_phylum_small)
print(summary(mod))
```
qbetabinom *Get quantiles of beta binom*

# Description

Get quantiles of beta binom

## Usage

qbetabinom(p, M, mu, phi)

## Arguments

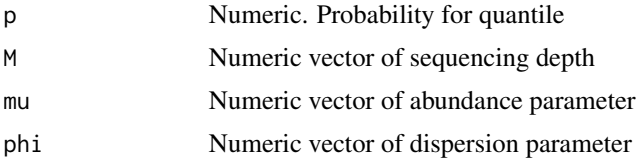

<span id="page-27-0"></span>

#### <span id="page-28-0"></span>sand SE 29

# Value

quantile

# Examples

```
data(soil_phylum_small)
mod <- bbdml(formula = OTU.1 ~ DayAmdmt,
phi.formula = \sim DayAmdmt,
data = soil_phylum_small)
qbetabinom(.5, M = mod$M[1], mu = mod$mu.resp[1], phi = mod$phi.resp[1])
```
sandSE *Compute sandwich standard error*

## Description

Compute sandwich standard error

## Usage

sandSE(mod, numerical = FALSE)

## Arguments

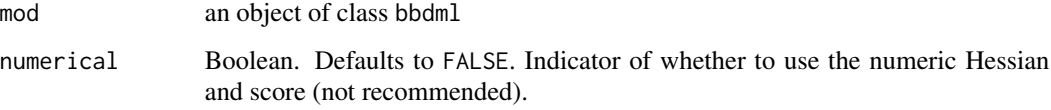

# Value

Sandwich variance-covariance matrix

## Examples

```
data(soil_phylum_small)
mod <- bbdml(formula = OTU.1 ~ DayAmdmt,
phi.formula = \sim DayAmdmt,
data = soil_phylum_small)
sandSE(mod)
```
<span id="page-29-0"></span>

Compute score

# Usage

score(mod, numerical = FALSE, forHess = FALSE)

## Arguments

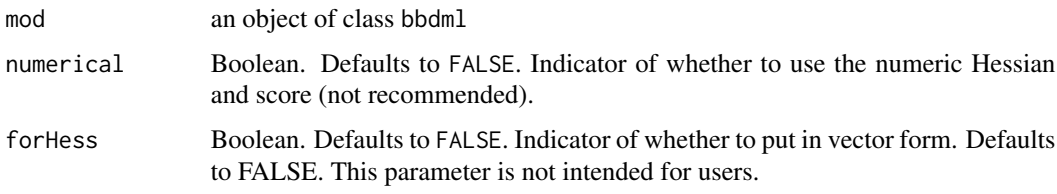

# Value

Score

## Examples

```
data(soil_phylum_small)
mod <- bbdml(formula = OTU.1 ~ DayAmdmt,
phi.formula = \sim DayAmdmt,
data = soil_phylum_small)
score(mod)
```
simulate.bbdml *Simulate from beta-binomial model*

## Description

Simulate from beta-binomial model

#### Usage

```
## S3 method for class 'bbdml'
simulate(object, nsim, seed = NULL, ...)
```
## <span id="page-30-0"></span>soil\_phylo 31

#### Arguments

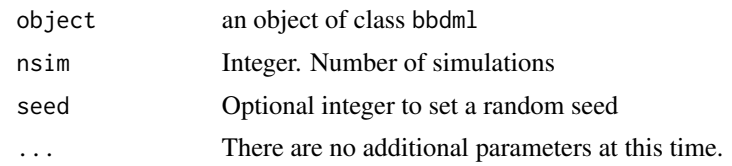

#### Value

nsim simulations from object

<span id="page-30-1"></span>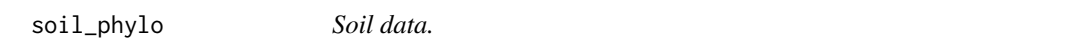

## Description

A phyloseq object with an OTU table and sample data from a soil microbiome study.

#### Usage

soil\_phylo

#### Format

A phyloseq-class experiment-level object with an OTU table and sample data.

otu\_table OTU table with 7,770 taxa and 119 samples

tax\_table taxonomy table

sam\_data sample data with the following covariates:

- Plants, values 0 and 1. Index for different plants
- Day, values 0 (initial sampling point), 1 (12 days after treatment additions), and 2 (82) days after treatment additions). Index for different days of measurement
- Amdmt, values 0 (no additions), 1 (biochar additions), and 2 (fresh biomass additions). Index for different soil additives.
- DayAmdmt, values 00, 01, 02, 10, 11, 12, 20, 21, and 22. A single index for the combination of Day and Amdmt with Day as the first digit and Amdmt as the second digit.
- ID, values A, B, C, D, and F. Index for different soil plots.

#### References

Whitman, T., Pepe-Ranney, C., Enders, A., Koechli, C., Campbell, A., Buckley, D. H., Lehmann, J. (2016). *Dynamics of microbial community composi-tion and soil organic carbon mineralization in soil following addition of pyrogenic andfresh organic matter*. The ISME journal, 10(12):2918. <doi: 10.1038/ismej.2016.68>.

<span id="page-31-0"></span>soil\_phylum\_small *Small soil phylum data for examples*

#### **Description**

A small subset of [soil\\_phylo](#page-30-1) used for examples. A phyloseq object with an OTU table and sample data from a soil microbiome study.

#### Usage

soil\_phylum\_small

#### Format

A phyloseq-class experiment-level object with an OTU table and sample data.

otu\_table OTU table with 7,770 taxa and 119 samples

tax\_table taxonomy table

sam\_data sample data with the following covariates:

- Plants, values 0 and 1. Index for different plants
- Day, values 0 (initial sampling point), 1 (12 days after treatment additions), and 2 (82 days after treatment additions). Index for different days of measurement
- Amdmt, values 0 (no additions), 1 (biochar additions), and 2 (fresh biomass additions). Index for different soil additives.
- DayAmdmt, values 00, 01, 02, 10, 11, 12, 20, 21, and 22. A single index for the combination of Day and Amdmt with Day as the first digit and Amdmt as the second digit.
- ID, values A, B, C, D, and F. Index for different soil plots.

#### References

Whitman, T., Pepe-Ranney, C., Enders, A., Koechli, C., Campbell, A., Buckley, D. H., Lehmann, J. (2016). *Dynamics of microbial community composi-tion and soil organic carbon mineralization in soil following addition of pyrogenic andfresh organic matter*. The ISME journal, 10(12):2918. <doi: 10.1038/ismej.2016.68>.

summary.bbdml *Summary function*

#### **Description**

Summary function

#### <span id="page-32-0"></span>waldchisq 33

# Usage

```
## S3 method for class 'bbdml'
summary(object, ...)
```
# Arguments

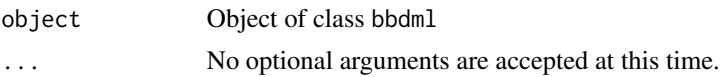

#### Value

Object of class summary.bbdml. Displays printed model summary.

## Examples

```
data(soil_phylum_small)
mod <- bbdml(formula = OTU.1 ~ DayAmdmt,
phi.formula = \sim DayAmdmt,
data = soil_phylum_small)
summary(mod)
```
waldchisq *Wald-type chi-squared test*

## Description

Wald-type chi-squared test

#### Usage

```
waldchisq(
  mod,
  mod\_null = NULL,restrictions = NULL,
  restrictions.phi = NULL,
  contrasts_DA = NULL,
  contrasts_DV = NULL
)
```
#### Arguments

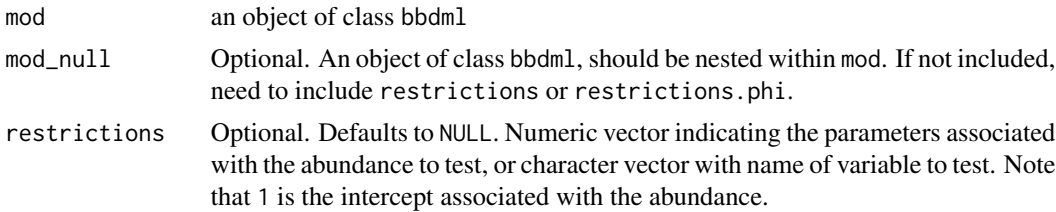

<span id="page-33-0"></span>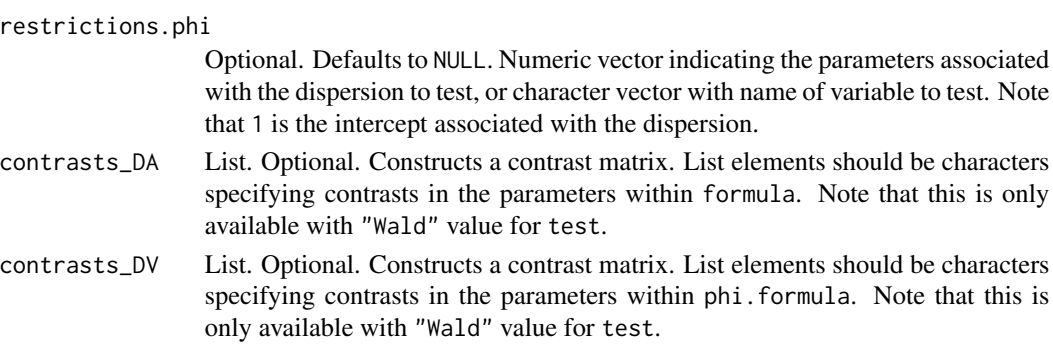

#### Value

P-value from Wald test.

## Examples

```
data(soil_phylum_small)
mod1 <- bbdml(formula = OTU.1 ~ DayAmdmt,
phi.formula = \sim DayAmdmt,
data = soil_phylum_small)
mod2 \le - \text{bbdml}(\text{formula} = \text{OTU}.1 \sim 1,phi.formula = ~1,
data = soil_phylum_small)
# Example using mod_null
waldchisq(mod = mod1, mod\_null = mod2)# Example using restrictions and restrictions.phi
waldchisq(mod = mod1, restrictions = 2, restrictions.phi = 2)
waldchisq(mod = mod1, restrictions = "DayAmdmt", restrictions.phi = "DayAmdmt")
waldchisq(mod = mod1, restrictions = 2, restrictions.phi = "DayAmdmt")
```
waldchisq\_test *Wald-type chi-squared test statistic*

#### Description

This is a helper function and not intended for users

#### Usage

```
waldchisq_test(
 mod,
  restrictions = NULL,
  restrictions.phi = NULL,
  contrasts_DA = NULL,
  contrasts_DV = NULL
)
```
#### <span id="page-34-0"></span>waldt 35

# Arguments

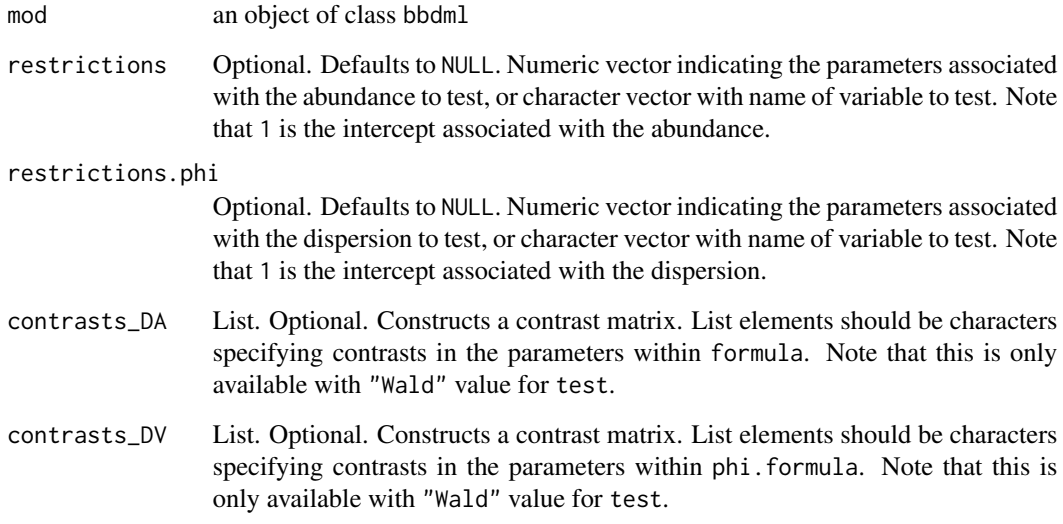

# Value

Test statistic for Wald test.

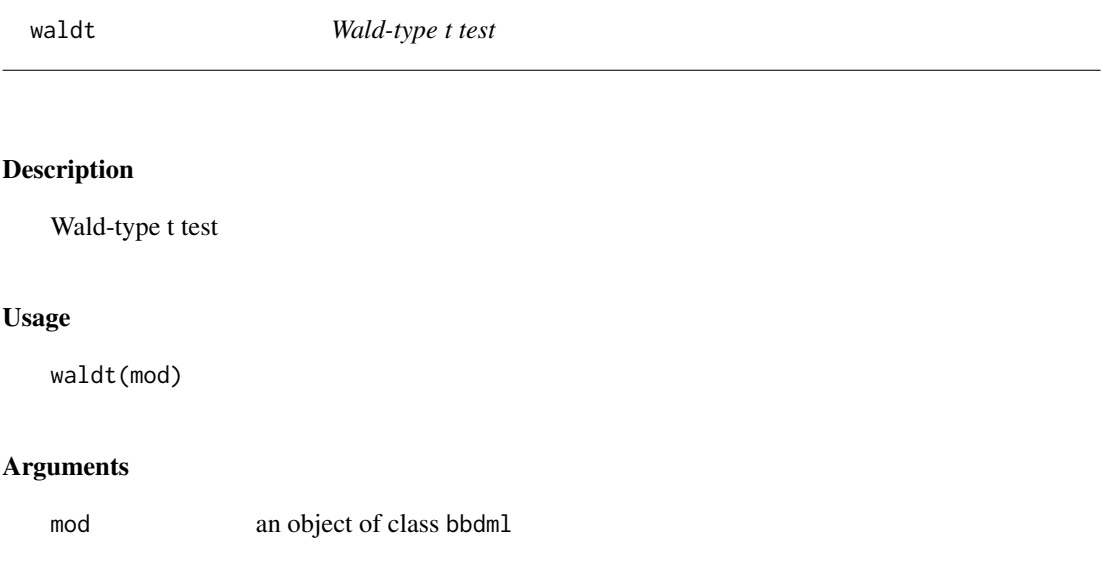

# Value

Matrix with wald test statistics and p-values. Only performs univariate tests.

36 waldt

# Examples

```
data(soil_phylo)
soil <- soil_phylo %>%
phyloseq::subset_samples(DayAmdmt %in% c(11,21)) %>%
phyloseq::tax_glom("Phylum")
mod1 <- bbdml(formula = OTU.1 ~ DayAmdmt,
phi.formula = \sim DayAmdmt,
data = soil)
waldt(mod1)
```
# <span id="page-36-0"></span>Index

∗ datasets ibd\_phylo, [18](#page-17-0) soil\_phylo, [31](#page-30-0) soil\_phylum\_small, [32](#page-31-0) bbdml, [3,](#page-2-0) *[7](#page-6-0)*, *[12](#page-11-0)* checkNested, [5](#page-4-0) clean\_taxa\_names, [5](#page-4-0) contrastsTest, [6,](#page-5-0) *[12](#page-11-0)* convert\_phylo, [8](#page-7-0) corncob *(*corncob-package*)*, [3](#page-2-0) corncob-package, [3](#page-2-0) coth, [9](#page-8-0) dbetabin, [9](#page-8-0) dbetabin\_neg, [10](#page-9-0) differentialTest, *[7](#page-6-0)*, [11](#page-10-0) doBoot, [13](#page-12-0) fishZ, [13](#page-12-0) genInits, [14](#page-13-0) getRestrictionTerms, [15](#page-14-0) gr\_full, [16](#page-15-0) HDIbetabinom, [16](#page-15-0) hessian, [17](#page-16-0) ibd\_phylo, [18](#page-17-0) import\_phyloseq, [18](#page-17-0) invfishZ, [19](#page-18-0) invlogit, [19](#page-18-0) logit, [20](#page-19-0) lrtest, [20](#page-19-0) objfun, [21](#page-20-0) optimr, *[4](#page-3-0)* otu\_to\_taxonomy, [22](#page-21-0) p.adjust, *[7](#page-6-0)*, *[12](#page-11-0)*

pbLRT, *[12](#page-11-0)*, [22](#page-21-0) pbWald, *[12](#page-11-0)*, [23](#page-22-0) plot.bbdml, [24](#page-23-0) plot.differentialTest, [25](#page-24-0) print.bbdml, [26](#page-25-0) print.differentialTest, [27](#page-26-0) print.summary.bbdml, [27](#page-26-0)

qbetabinom, [28](#page-27-0)

```
sandSE, 29
score, 30
simulate.bbdml, 30
soil_phylo, 31, 32
soil_phylum_small, 32
summary.bbdml, 32
```

```
trust, 4
```
waldchisq, [33](#page-32-0) waldchisq\_test, [34](#page-33-0) waldt, [35](#page-34-0)